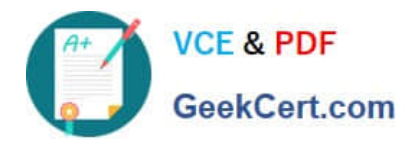

# **AND-801Q&As**

Android Application Development v8

# **Pass Android AND-801 Exam with 100% Guarantee**

Free Download Real Questions & Answers **PDF** and **VCE** file from:

**https://www.geekcert.com/and-801.html**

100% Passing Guarantee 100% Money Back Assurance

Following Questions and Answers are all new published by Android Official Exam Center

**C** Instant Download After Purchase

- **83 100% Money Back Guarantee**
- 365 Days Free Update
- 800,000+ Satisfied Customers

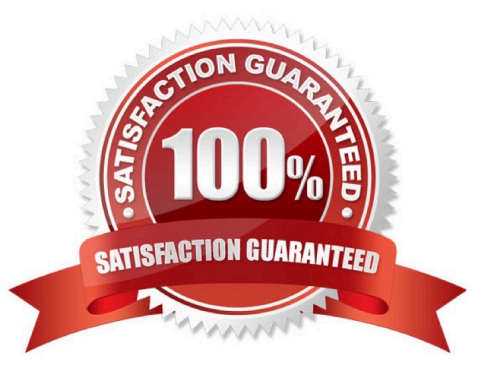

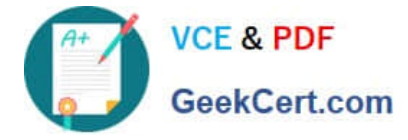

### **QUESTION 1**

The following image includes Android code for creating a Date Picker. The date will appear in TextView which has id: dateText. Which of the following choices is correct about why you must add T to the month as illustrated in the code highlighted in brown?

```
class MainActivity: AppCompatActivity() {
  override fun onCreate(savedInstanceState: Bundle?) {
       super.onCreate(savedInstanceState)
       setContentView(R.layout.activity_main)
   fun setDate(view:View){
       val c=Calendar.getInstance()
       val day: Int=c.get(Calendar.DAY_OF_MONTH)
       val month=c.get(calendar.MONTH)
       val year: Int=c.get(Calendar.YEAR)
       val DatePD=DatePickerDialog(context:this, android.R.style.ThemeOverlay,DatePickerDialog.OndateSetListener
       (DatePicker, Year,Month Day -> dateText.text="$Day/ $(Month+1) /$Year"),year,month,day)
       DatePD.show()
   ł
\mathcal{E}
```
A. Because the month starts from 0 until 11; therefore, adding 1 gives the correct montn value.

B. No value will be added to the month, it is date style only.

- C. This a part of me loop.
- D. To avoid any conflict due to difference in the time zone.

```
Correct Answer: A
```
#### **QUESTION 2**

What does the following line of code do?

Toast toast = Toast.makeText(this,"Android ATC", Toast.LENGTH\_LONG);

toast.setGravity(Gravity.TOP|Gravity.RIGH, 0, 0);

- A. The toast will have it UI components place on the top-right corner.
- B. The toast will appear on the top-right corner.
- C. The toast will show the text message on top-right corner of the toast box.
- D. The toast will appear at the center of the screen at position (0,0), but aligned to the top- right corner.

Correct Answer: B

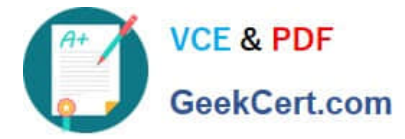

# **QUESTION 3**

The Android library code is organized in such a way that it can be used by multiple Android applications.

A. True

B. False

Correct Answer: A

# **QUESTION 4**

If your Android application creates a SQLite database, which of the following is the default directory to save this database file?

- A. /database/SQLite\_Data/APP\_NAME/databases/DATABASE\_FILE.
- B. /database/data/APP\_NAME/databases/DATABASE\_FILE\_SQLAPP.
- C. /database/data/APP\_NAME/databases/DATABASE\_FILE.
- D. /dataSQL/data/APP\_NAME/databases/DATABASE\_FILE.

Correct Answer: C

#### **QUESTION 5**

Which of the following methods is called in an Activity when another activity gets into the foreground?

- A. onStop()
- B. onPause()
- C. onDestroy()
- D. onExit()
- Correct Answer: B

[Latest AND-801 Dumps](https://www.geekcert.com/and-801.html) [AND-801 VCE Dumps](https://www.geekcert.com/and-801.html) [AND-801 Study Guide](https://www.geekcert.com/and-801.html)